Tecnologias de la Información y la Comunicación Prof. HORACIO BARBALACE

## TP04 HOJA DE INSTRUCCIONES (Tabulaciones)

*Abra la plantilla de documento guardada*  **(TP02).** En la parte superior, debajo del encabezado, **tecleé el siguiente texto,** con fuente Times New Roman, tamaño 12, alineación izquierda. ¡NO INTRODUZCA NINGUN OTRO TIPO DE FORMATO!:

### *ARROZ CON LECHE:*

*Receta original de Gabriel Torre*

*INGRESE AQUÍ SU NOMBRE Y APELLIDO* 

### *INGREDIENTES:*

*Arroz: 1 taza grande. Leche: 1 y ½ litro. Canela Canela: 1 ramita. Cáscara de limón: 2 trocitos. Anís Anís: 1 copita. Canela molida: a gusto. Azúcar para el caramelo caramelo: cantidad necesaria.* 

## *PROCEDIMIENTO:*

1- Se pone al fuego el arroz cubierto de agua. 5-Se saca la canela y la cáscara de limón; se añade el anís, se revuelve y se le da un hervor. 3-Se añade la leche, la ramita de canela, la cáscara de limón y se cuece por espacio<br>de unos 20 minutos. 6-Cuando esté bien a punto, se vierte en una fuente honda, se espolvorea la canela y s *de unos 20 minutos. 6-Cuando esté bien a punto* enfriar. 2- Cuando rompa el hervor se le escurre, se lava con agua fría para que quede suelto. 7-Se cubre bien de azúcar y con una plancha de hierro (especial, con un mango largo) muy caliente se quema el azúcar hasta formar azúcar y con una plancha de hierro (especial, con un mango largo) muy caliente se quema el azúcar hasta formar<br>el caramelo por encima del arroz. 4-Se le añade el azúcar y se continúa cociendo hasta que esté tierno y cremos

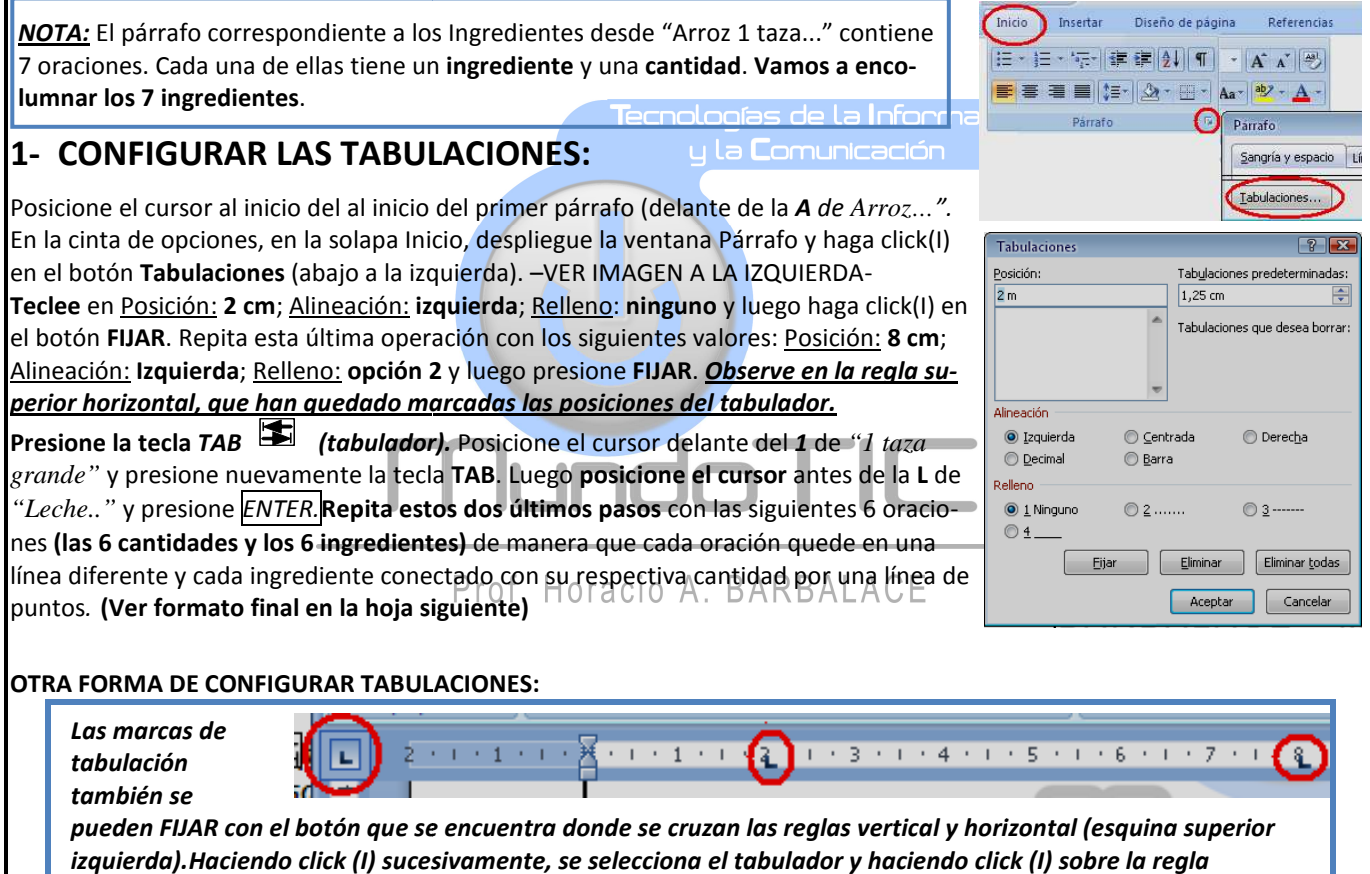

*horizontal, se fija la posición donde se desea ubicar el tabulador.*

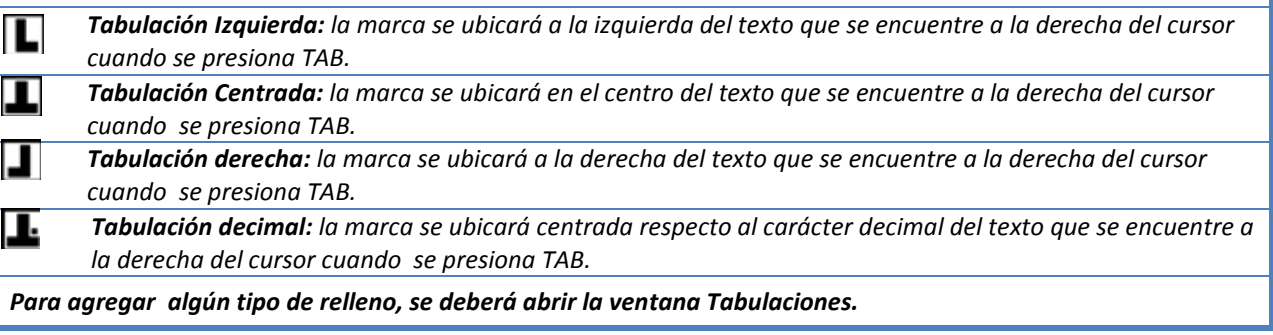

PAGINA 1

Tecnologias de la Información y la Comunicación || Prof. HORACIO BARBALACE

**Mundo Til** 

# **2- ORDENAR EL PROCEDIMIENTO:**

El procedimiento de la receta estan desordenados. Primero encolumnelos, uno abajo del otro, posicionando el cursor delante de cada número y luego presione ENTER para que la oración se ubique en el renglón siguiente. Luego, ordénelos cortando y pegando tal como se explicó en el TP03 (CARTA COMERCIAL).

TP04 HOJA DE INSTRUCCIONES (Tabulaciones)

# **3- APLIQUE FORMATO DE TEXTOS Y PARRAFO:**

Tal como se explicó en el TP03 (CARTA COMERCIAL), **Seleccione el título** (ARROZ CON LECHE) y aplique **Fuente arial, negrita de 16 ptos con sombra y alineacion horizontal centrada.** 

Seleccione **Receta original** de (su apellido y nombre) y **aplique Fuente arial negrita, cursiva y subrayada de 12 ptos, versales y alineación centrada.** 

Seleccione **todos los ingredientes (Incluso el título)**. Luego aplique **interlineado: 1,5 líneas, y espaciado anterior y posterior de 0 ptos.** 

 Luego seleccione **los 7 pasos del procedimiento (Incluso el título)** y aplique: **Sangría izquierda y derecha: 2 cm; y espaciado anterior y posterior de 6 ptos.** 

A los dos títulos: INGREDIENTES Y PROCEDIMIENTOS, aplique **fuente Arial de 11 ptos, negrita y cursiva.**

**4- GUARDE EL DOCUMENTO:** Siguiendo el procedimiento explicado en el TP03, guarde en la unidad y carpeta correspondiente el archivo con el nombre*: TP04 Receta original de (su Apellido y nombre)*  **Formato final:**

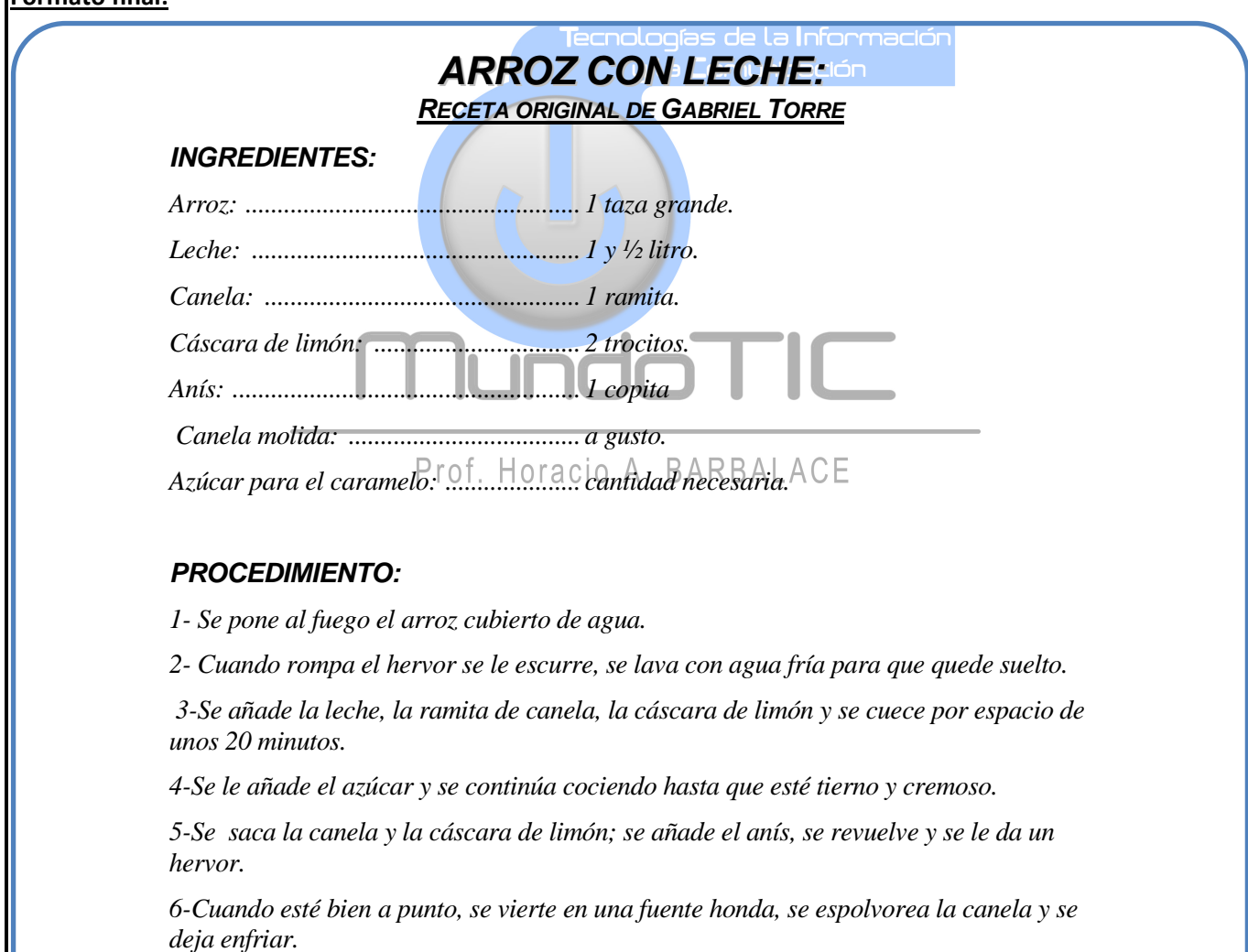

*7-Se cubre bien de azúcar y con una plancha de hierro (especial, con un mango largo) muy caliente se quema el azúcar hasta formar el caramelo por encima del arroz.*